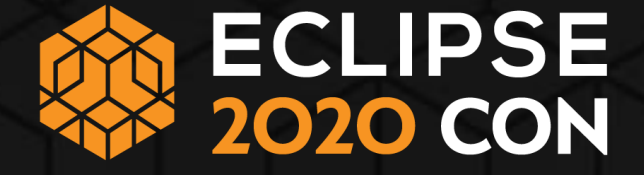

#### **Easier integration testing in OSGi: The open source osgitest project**

BJ Hargrave (IBM) Raymond Augé (Liferay Inc.) Jeremy Krieg (Greek Orthodox Archdiocese of Australia - Greek Welfare Centre of SA)

#### **Who are we?**

- BJ Hargrave
- Raymond Augé
- Fr Jeremy Krieg

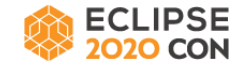

#### **What is osgi-test?**

- Part of the OSGi Alliance & initiative of some of the core Bnd/Bndtools developers
- Goal: make it easier to write automated tests that run *inside* an OSGi framework.
- Is itself a series of OSGi bundles containing useful test utilities:
	- Common utility library (also used internally by other osgi-test bundles)
	- **OSGi-specific AssertJ custom assertions**
	- JUnit 4 TestRules and JUnit Jupiter test Extensions
- Uses Maven as the build environment using Bnd's maven plugins (somewhat of a reference implementation for integration testing in a bnd-maven project).
- Current early-adopter release 0.10.0 available in Maven Central.

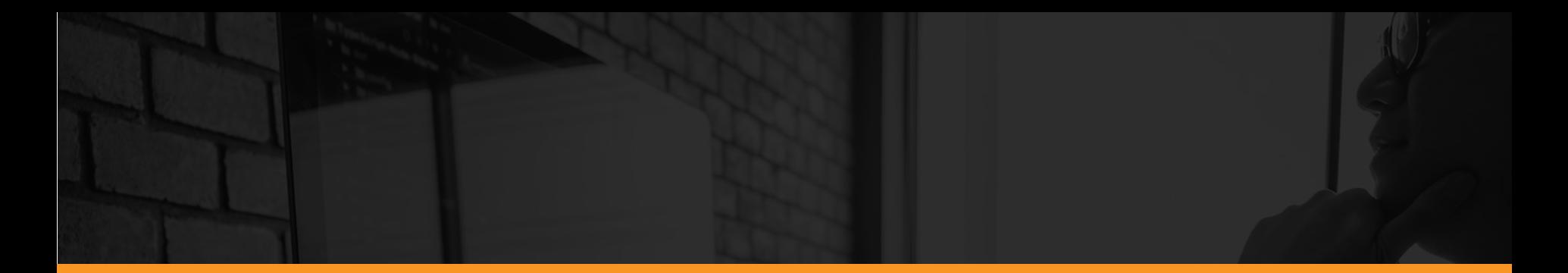

#### **AssertJ support**

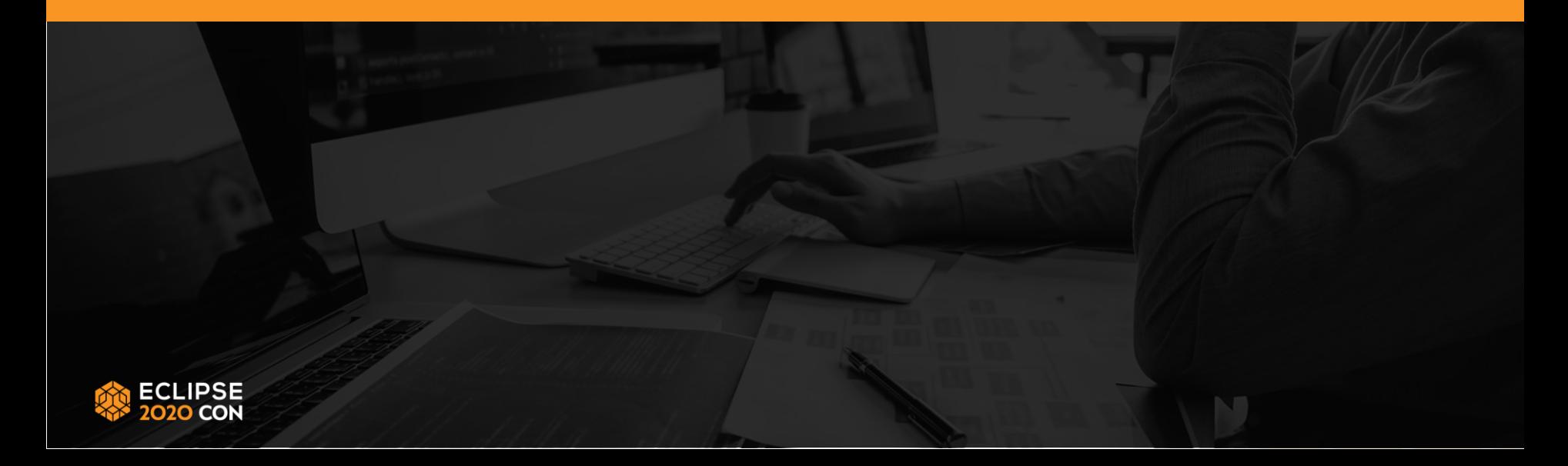

#### **What is AssertJ?**

- [https://assertj.github.io/doc/,](https://assertj.github.io/doc/) lead developer Joel Costigliola
- A series of open-source, domain-specific assertion libraries:
	- JDK (assertj-core) **•** Joda time
	- Guava **business business business business business business business business** 
		- DB Swing
- Core module (<https://github.com/assertj/assertj-core> 1.8k stars, 432 forks) is a fork of the original *Fixtures for Easy Software Testing* (FEST) project by Alex Ruiz <https://github.com/alexruiz/fest-assert-2.x/>

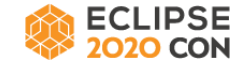

## **Why AssertJ?**

- Fluent API easy to understand (even for non-developers).
- API design leverages the IDE's autocompletion to make writing tests easier.
- Object-specific assertions provide more informative feedback about test failures.
- "Soft" assertions allow multiple assertions per test method (useful for slow code).
- Assertions on a single object can be chained, making code more concise.
- Extensible lends itself to creating your own domain-specific assertions.
- Test framework agnostic works in JUnit 4, JUnit 5, TestNG, etc.
- OSGi-friendly the osgi-test team has made some contributions to asserti-core to

make sure it works well in an OSGi framework.

#### **Example - Code**

#### ● Regular Jupiter assertions:

assertEquals(bundle.getState() & RESOLVED, RESOLVED, "mybundle.state"); assertEquals(bundle.getSymbolicName(), "my.bundle.name", "mybundle.bsn");

#### ● AssertJ Core:

assertThat(bundle.getState() & RESOLVED).as("mybundle.state").isEqualTo(RESOLVED); assertThat(bundle.getSymbolicName()).as("mybundle.bsn").isEqualTo("my.bundle.name");

● AssertJ custom assertion from osgi-test:

assertThat(bundle).as("mybundle")

.isInState(RESOLVED)

.hasSymbolicName("my.bundle.name");

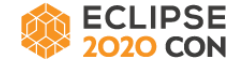

#### **Example - IDE completion**

```
@Test
void assertJOSGi() {
     Bundle bundle = FrameworkUtil.getBundle(PlayerTest.class);assertThat(bundle).as("mybundle.state").isIn
                                                           • isln(Iterable<?> values): BundleAssert - AbstractAs ^
                                                           · isln(Object... values) : BundleAssert - AbstractAssert
                                                           • isInstanceOf(Class<?> type): BundleAssert - Abstra
                                                           • isInstanceOfAny(Class<?>... types) : BundleAssert - /
                                                           · isInstanceOfSatisfying(Class<T> type, Consumer<T:
                                                           • isInState(int expected) : BundleAssert - AbstractBun
                                                           · isInStateMaskedBy(int mask): BundleAssert - Abstra
                                                           • is Exactly Instance Of (Class<?> type) : Bundle Assert -
                                                           • isNotExactlyInstanceOf(Class<?> type) : BundleAsse \vee∢
                                                                                                            ≻
                                                                         Press 'Ctrl+Space' to show Template Proposals
```
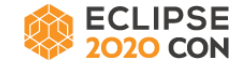

#### **AssertJ example - regular Jupiter output**

assertEquals(bundle.getState() & RESOLVED, RESOLVED, "mybundle.state");

yields:

org.opentest4j.AssertionFailedError: mybundle.state ==> expected: <0> but was: <4>

*(oops, accidentally swapped expected and actual…)*

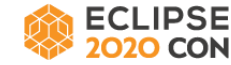

#### **AssertJ example - regular AssertJ**

```
assertThat(bundle.getState() & 
        RESOLVED).as("mybundle.state").isEqualTo(RESOLVED);
yields:
```

```
org.opentest4j.AssertionFailedError: [mybundle.state] 
Expecting:
 <\!\theta\!>to be equal to:
 \langle 4 \ranglebut was not.
```
*(But what is state "4" again? And what state was it actually in?)*

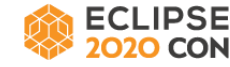

#### **AssertJ example - AssertJ OSGi**

```
assertThat(bundle).as("mybundle").isInState(RESOLVED);
```
yields:

```
java.lang.AssertionError: [mybundle] 
Expecting
  <my.test.project.test [7]>
to be in state:
  <4:RESOLVED>
 but was in state:
  <32:ACTIVE>
```
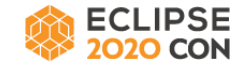

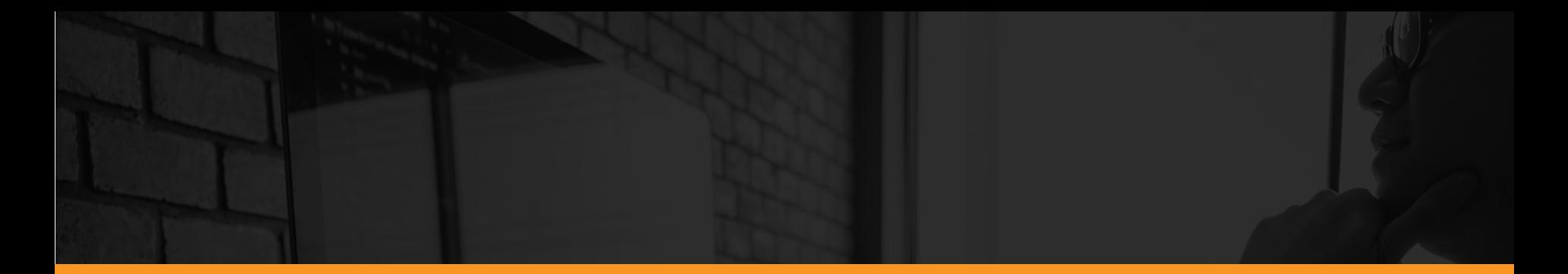

#### **JUnit support (4 & 5)**

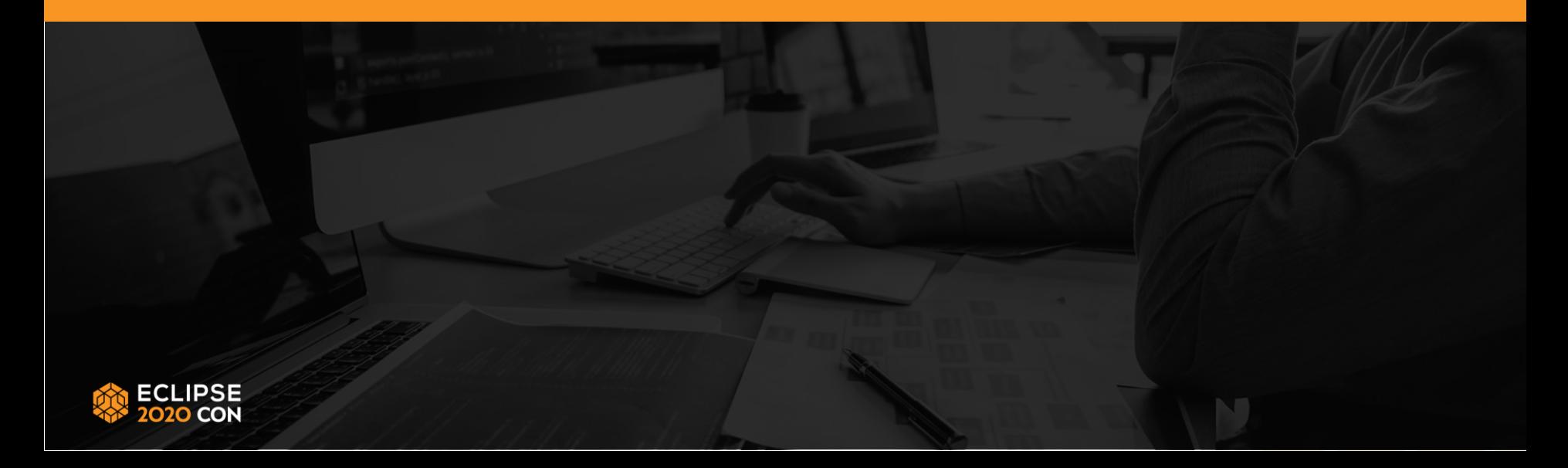

#### **What is JUnit?**

- JUnit 4 has been the mainstay of Java unit testing for some time.
- JUnit 5 is its successor, comprised of:
	- JUnit Platform a framework for discovering and running tests for custom TestEngine implementations (1.7 just released).
	- $\bullet$  JUnit Jupiter (Jupiter = 5th planet from the Sun) a new  $\text{TestEngineering}$ implementation (5.7 just released).
	- JUnit Vintage a TestEngine wrapper around JUnit 4.

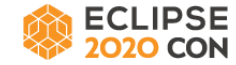

#### **JUnit in OSGi**

- JUnit 4 has had OSGi bundled versions for some time (e.g., Apache servicemix)
- Eclipse (since Oxygen) also ships with OSGi bundles of JUnit 5, available in Orbit.
- More recently, Ray Augé added OSGi metadata to the JUnit 5 jars to make them bundles (shipped since JUnit Platform 1.6/Jupiter 5.6/Vintage 5.6) so they can be used directly out of Maven Central.
- PDE supports JUnit 4 & 5. osgi-test should work with PDE (*note: this has not been tested by us*).
- The osgi-test team prefers to work with Bnd/Bndtools, which since 5.0 supports JUnit 5 through the biz.aQute.tester.junit-platform tester bundle.

## **JUnit support in osgi-test**

- BundleContextExtension/BundleContextRule
- ServiceExtension/ServiceRule
- ConfigurationExtension
- JUnit 4 rules have similar functionality to their counterpart Jupiter extensions, however...
- Most recent (and future) development has focused (and will focus) on Jupiter.
- This presentation focuses on the Jupiter extensions
- The osgi-test team recommends migrating to Jupiter where possible to fully leverage osgi-test.

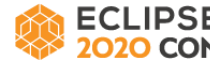

#### **JUnit support - BundleContextExtension**

- Injects a BundleContext into the test as a field or test method parameter.
- Automatically rolls back changes to the BundleContext made within the test scope.
- Provides InstallBundle interface for installing *embedded* bundles into the running framework during the test
- Supports multiple levels of scope (ie, @BeforeAll, @BeforeEach, @Nested, etc).

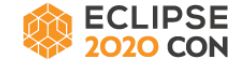

#### **JUnit support - ServiceExtension**

- Injects services into the test as a field or parameter.
- Configuration via the  $\text{Unjective}$  annotation (cardinality, filter, timeout, etc)
- Takes care of:
	- **•** setting up the ServiceTracker;
	- waiting for the required number of services to arrive (often a source of bugs if you try to roll your own);
	- releasing service references at the end of the test scope.
- Provides a ServiceAware interface for introspection of the underlying **CLIPSE** ServiceTracker state. 17 November 2008 17 November 2008 17 November 2008 17 November 2008 17

#### **JUnit support - ConfigurationExtension**

- Injects Configuration instances into the running test as a field or parameter.
- Allows you to declaratively create configurations with the OSGi ConfigurationAdmin service.
- Will automatically delete any configurations it has created once the test scope ends.
- No JUnit 4 TestRule counterpart implemented
- osgi-test team wishes to acknowledge Stefan Bischof (another Bnd contributor) for this contribution.

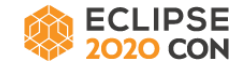

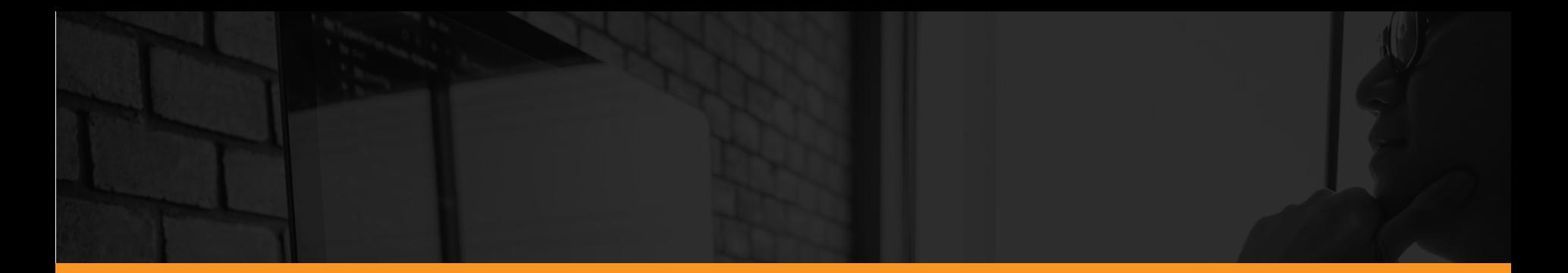

#### **Live TDD demonstration**

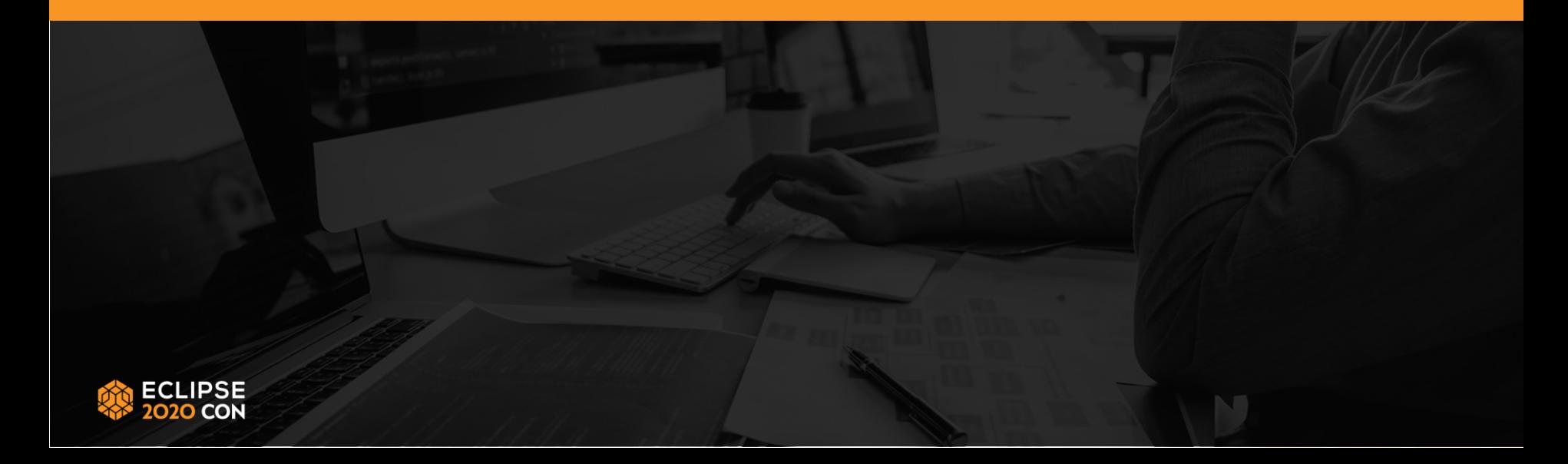

#### **Demo code repository**

<https://github.com/rotty3000/osgi-test-example-mvn>

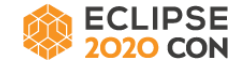

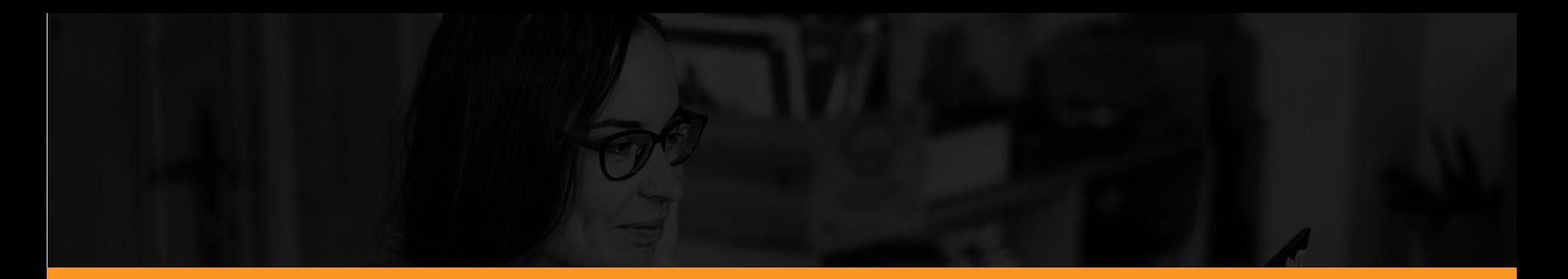

#### **Conclusion**

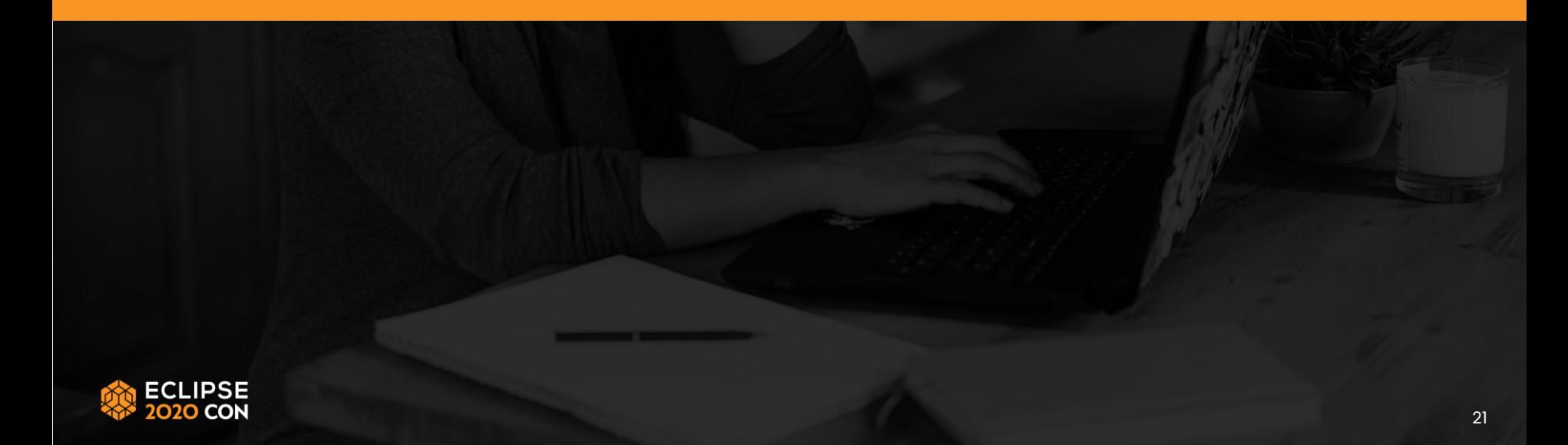

## **Try it out and then feedback and contribute!**

- Available from Maven Central
	- [https://search.maven.org/search?q=g:org.osgi%20and%20a:org.osgi.test.\\*](https://search.maven.org/search?q=g:org.osgi and a:org.osgi.test.*)
	- OSGi is currently using osgi-test in some of its compliance tests for Release 8
	- Some projects like Apache Aries and idempiere-test are starting to use it
- GitHub repo
	- https://github.com/osgi/osgi-test/
- We would love any feedback
	- Open issues and PRs

# Thank you!

## Join the conversation: [@EclipseCon](https://twitter.com/EclipseCon) | [#EclipseCon](https://twitter.com/hashtag/EclipseCon?src=hashtag_click)

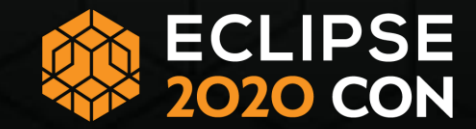

## Evaluate the Sessions

#### Sign in and vote at **[Eclipsecon.org](http://www.eclipsecon.org/):**

$$
-1 \qquad 0 \qquad +1
$$

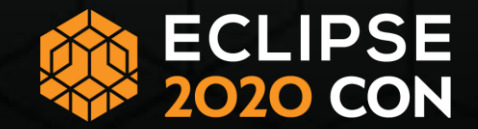